## **InfoPortal Demenz**

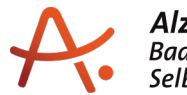

## **Webadresse der Quelle:**

[https://www.alzheimer-bw.de/hilfe-vor-ort/beratung/details/angebote/details/beratungsstel](https://www.alzheimer-bw.de/hilfe-vor-ort/beratung/details/angebote/details/beratungsstelle-esslingen-an-73728-esslingen-an/) [le-esslingen-an-73728-esslingen-an/](https://www.alzheimer-bw.de/hilfe-vor-ort/beratung/details/angebote/details/beratungsstelle-esslingen-an-73728-esslingen-an/)

[<< Zurück zur Liste](https://www.alzheimer-bw.de/hilfe-vor-ort/beratung.pdf)

**Informationen zur**

## **Beratungsstelle Esslingen a.N. (Kompetenzzentrum für Beratung, Pflege und Soziales)**

73728 Esslingen a.N.

**Kontaktdaten der Einrichtung** Sozialstation Esslingen e.V. Urbanstr. 4 73728 Esslingen a.N.

**Webseite** [www.sozialstation-esslingen.de](https://www.sozialstation-esslingen.de)

**Kontaktperson** Susanne Schwarz Tel: +49 (0)711 / 39 69 88-22 Mail: [schwarzsozialstation-esslingende](https://www.alzheimer-bw.de/javascript:linkTo_UnCryptMailto()

Das Kompetenzzentrum für Beratung, Pflege und Soziales der Sozialstation Esslingen berät Betroffene, Angehörige, Nachbarn, Freunde und alle Interessierten, die sich einen Überblick über mögliche Pflege- und unterstützende Dienstleistungsangebote im Alter, bei Krankheit oder Behinderung verschaffen möchten. Das Kompetenzzentrum kann hier bei Fragen zur Vorsorge oder bei aktuellem Betreuungsbedarf entlasten. Aufgrund des umfangreichen Spektrums als größter ambulanter Pflegeanbieter der Region bietet es eine kompetente Beratung auf der Basis langjähriger Erfahrung, vielfältige Informationen und individuelle Unterstützungsideen, die auf Wunsch direkt in konkrete Hilfe münden können.

Die Beratung kann sowohl in den Räumen des Kompetenzzentrums der Sozialstation Esslingen als auch zu Hause stattfinden.

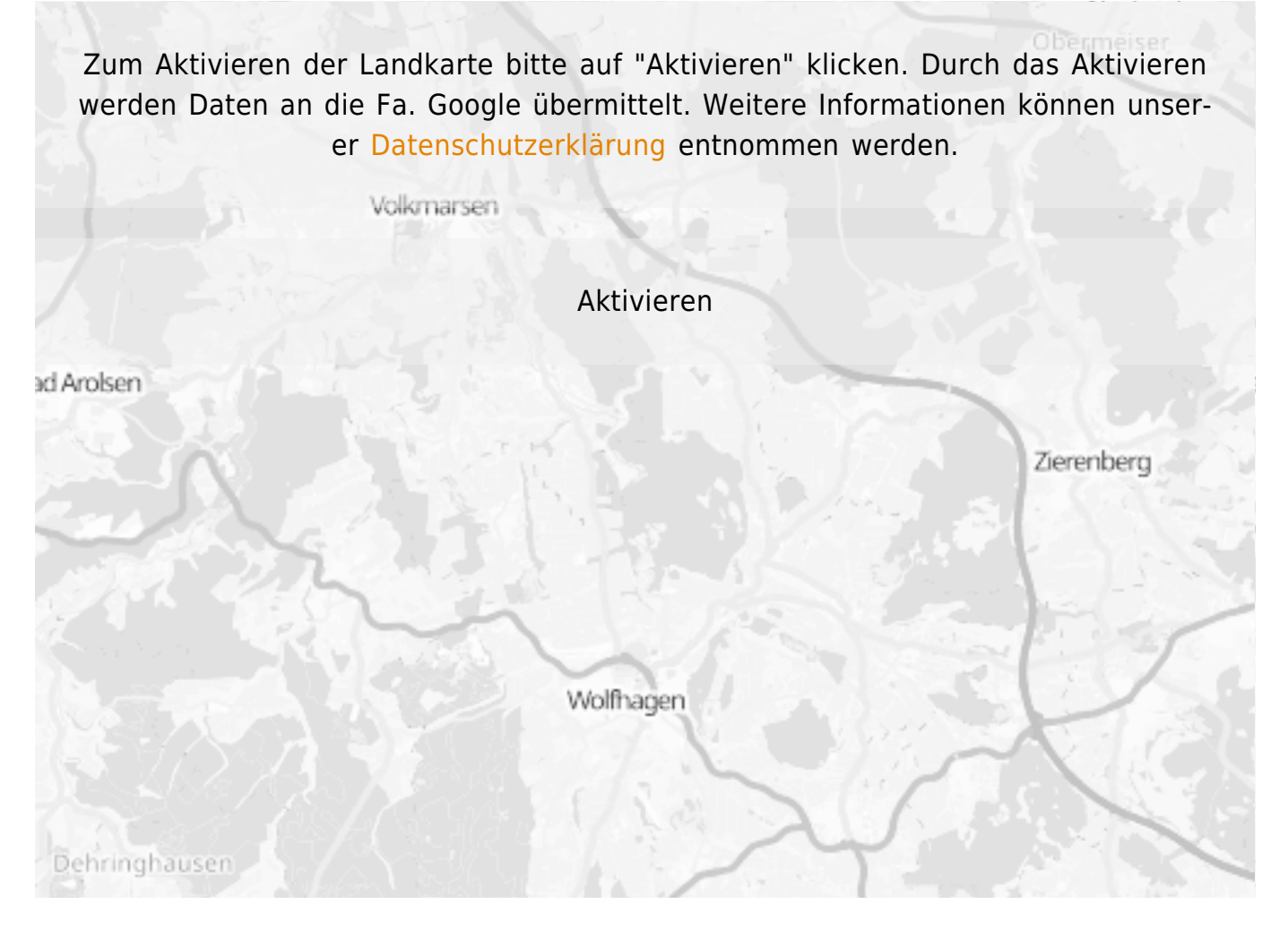

## **Stand** 17.05.2021

[<< Zurück zur Liste](https://www.alzheimer-bw.de/hilfe-vor-ort/beratung.pdf)